# 3-х комнатная квартира с мебелью в жилом комплексе, Равда (149353)

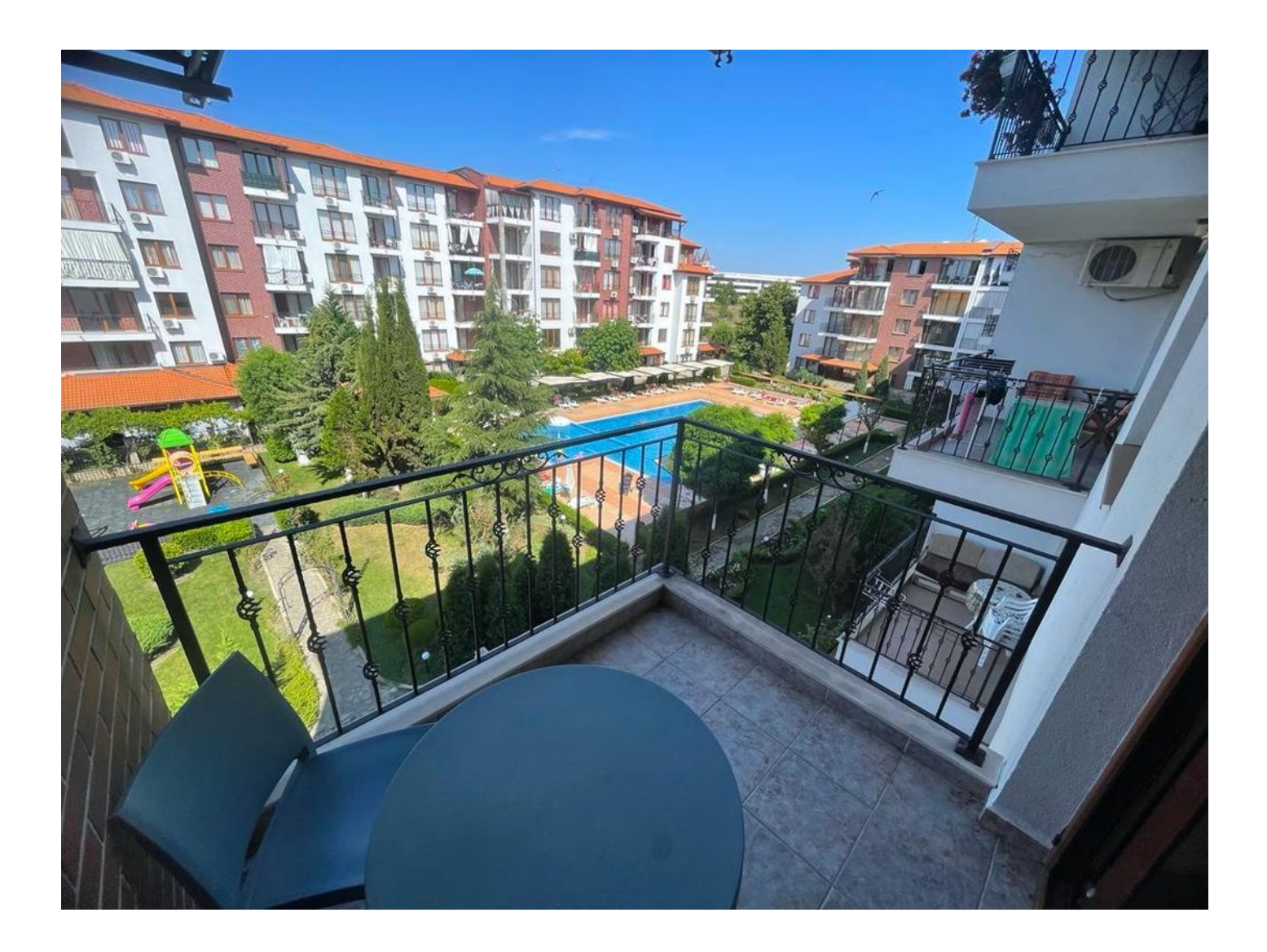

# 91 900 €

Площадь 88 м<sup>2</sup>

**• Комнат** 2 спальни

Мебель Полная

До моря: 200 м

- Локация: Болгария, Равда
- $\blacktriangleright$  До аэропорта: 20 км
- До центра города: км

## **Свойства**

- Встроенная техника
- С мебелью
- Балкон/Терраса
- Бассейн  $\blacktriangledown$
- Закрытая территория
- Открытая парковка
- Охрана
- Лифт
- Детская площадка

### **Описание**

#### **Продается уютная квартира в жилом комплексе на курорте Равда.**

Этот закрытый комплекс идеально расположен между живописными курортами Равда и Несебр, всего в 200 метрах от пляжа и в удобной доступности от популярного морского курорта Солнечный Берег, всего в 3 км.

Благодаря его стратегическому расположению по всей территории, вы сможете наслаждаться разнообразной инфраструктурой и развлечениями, которые готовят эти курорты.

Комплекс имеет собственную инфраструктуру, включая супермаркет и ресторан, что обеспечивает комфорт и удобство жильцам.

Аэропорт в Бургасе находится всего в 23 км, что делает путешествие и общение с родными и друзьями легким и уютным.

#### **Описание квартиры:**

- 2 спальни
- площадь 88 м2
- $\bullet$  4 этаж
- вид на бассейн и на территорию комплекса

Квартира состоит из гостиной с кухней и обеденной зоной, небольшой коридор, 2 спальни, 2 ванных комнаты и балкон.

Апартамент в идеальном состоянии, подходит для круглогодичного проживания. Продается с мебелью и бытовой техникой.

#### Цена 91 900 €

В комплексе вы найдете ухоженную территорию с красивыми зелеными зонами, открытый бассейн для освежающих покупок, детскую площадку, подземную парковку для безопасного хранения автомобилей, а также круглосуточную охрану.

Комплекс также предлагает тренажерный зал, супермаркет, спа-центр и даже теннисный корт для активного образа жизни.

Не упустите возможность приобрести эту удивительную квартиру в жилом комплексе и воспользоваться всеми преимуществами жизни на берегу Черного моря в ухоженной и комфортабельной обстановке.

**Информация обновлена: 20.10.2023 г.**

### **Фотогалерея**

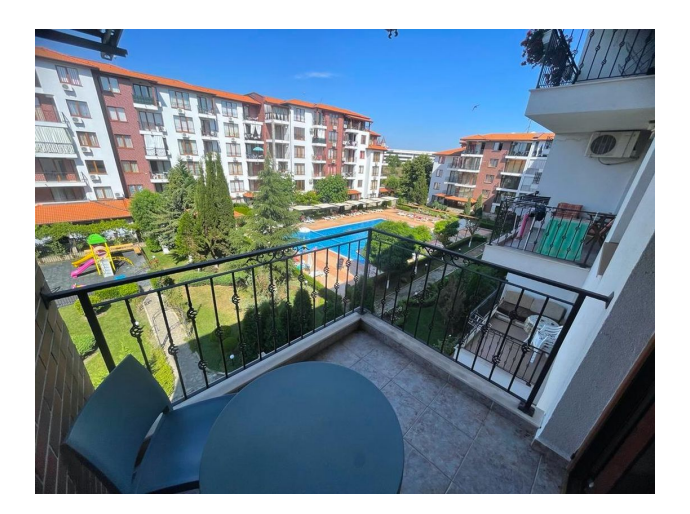

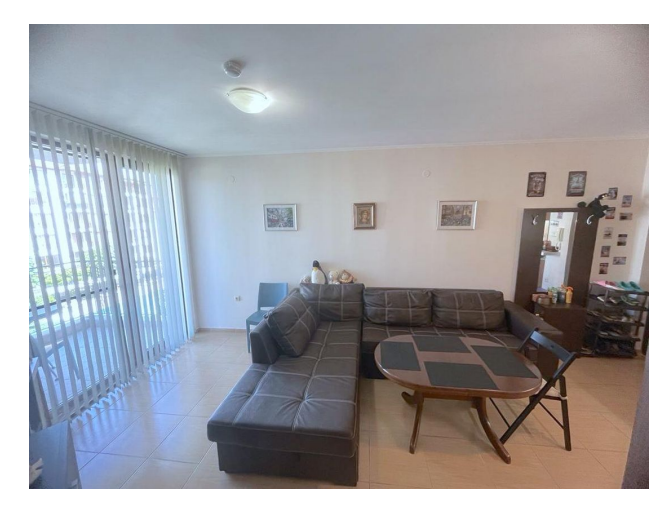

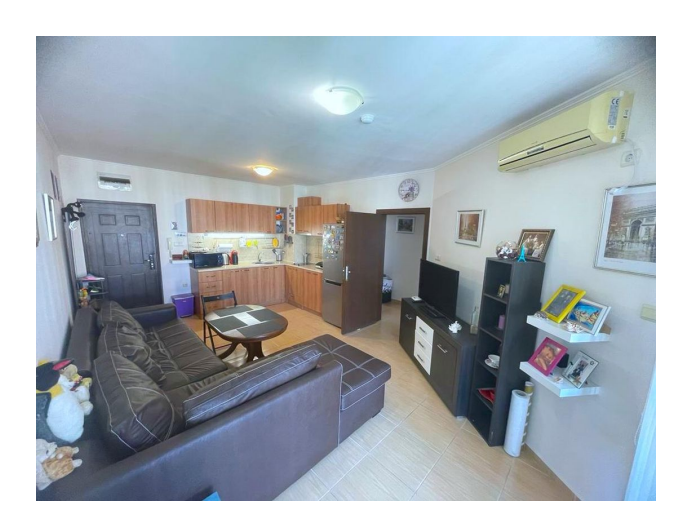

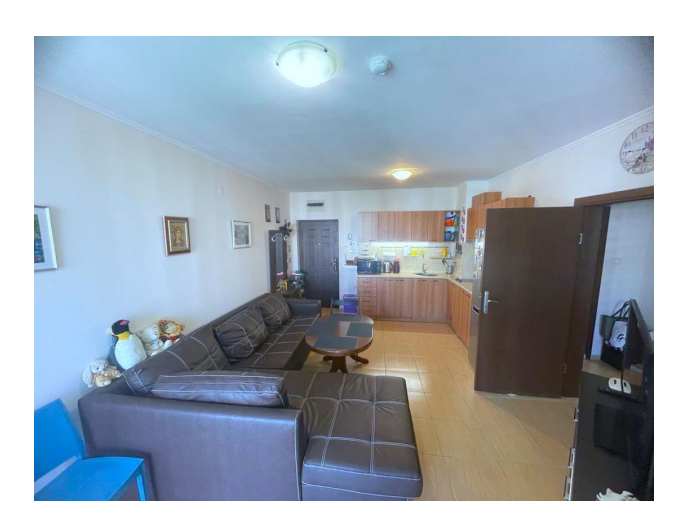

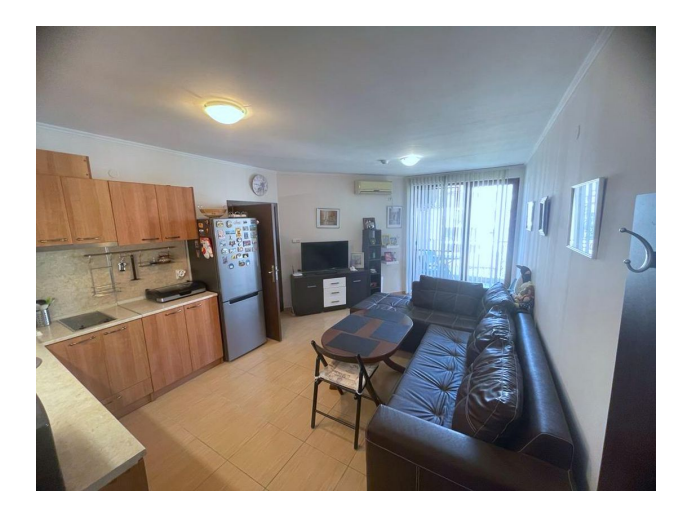

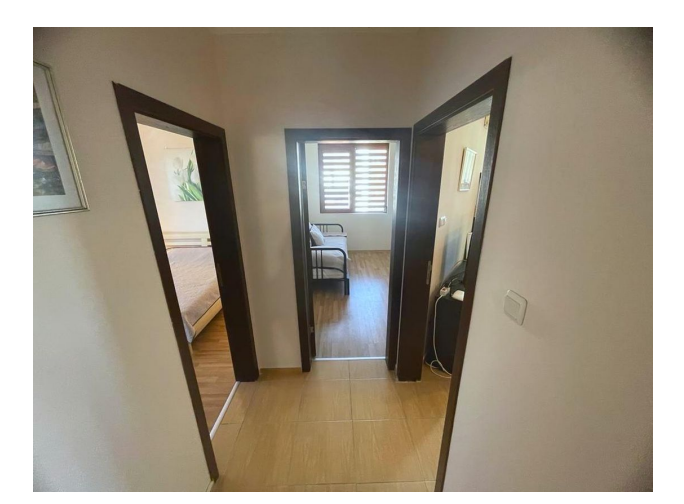

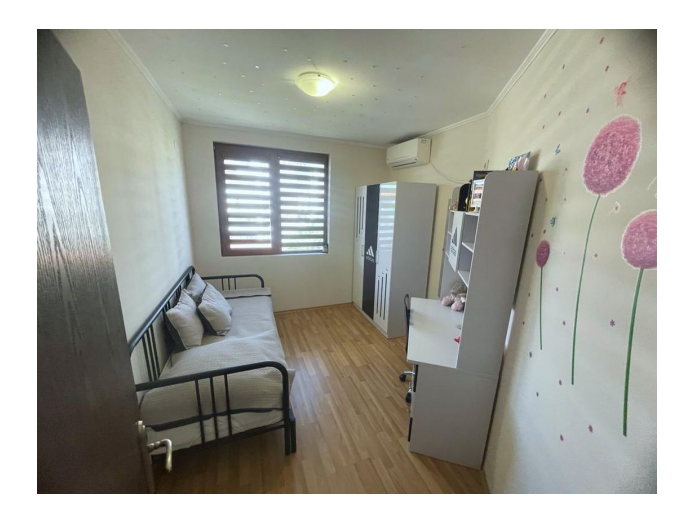

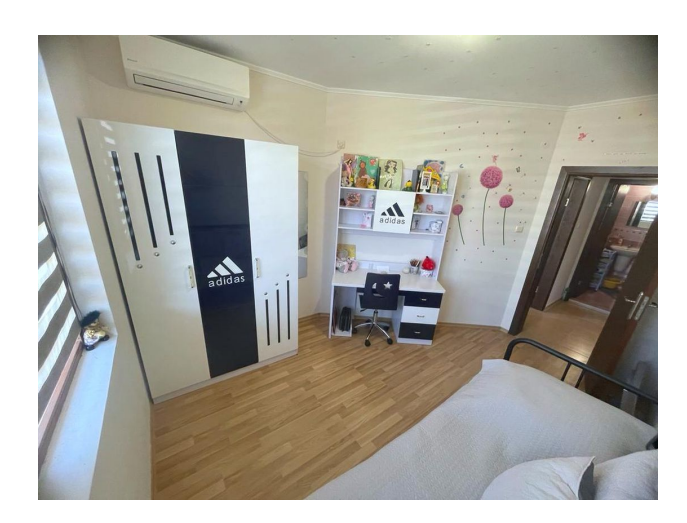

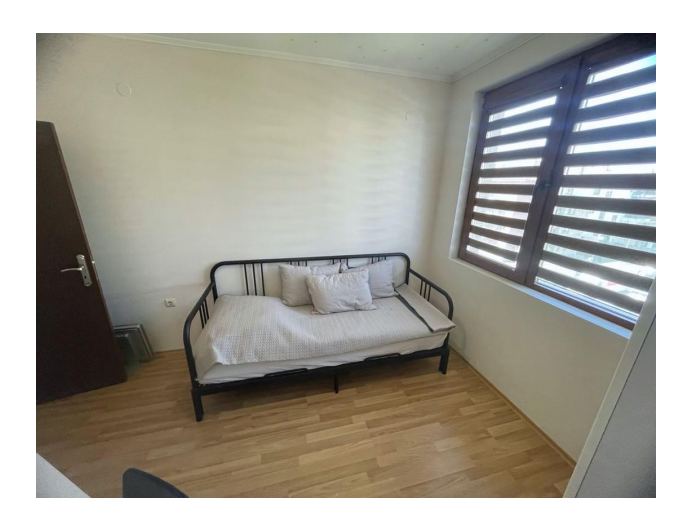

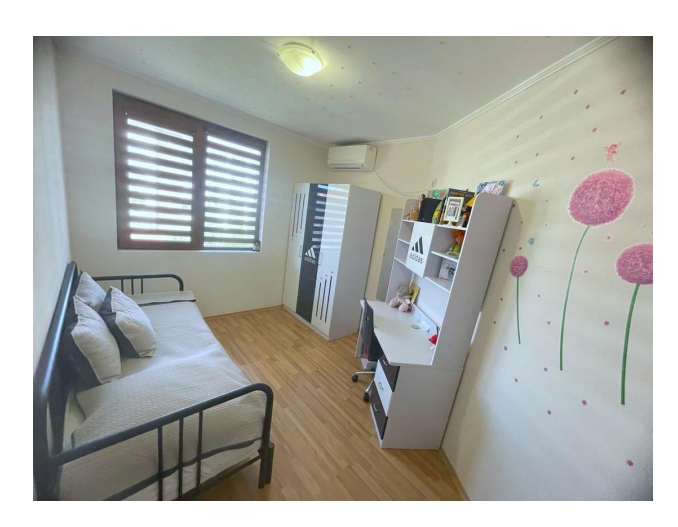

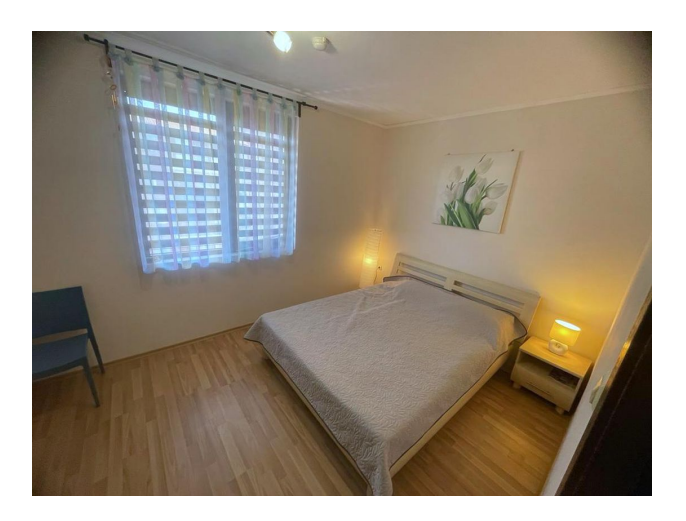

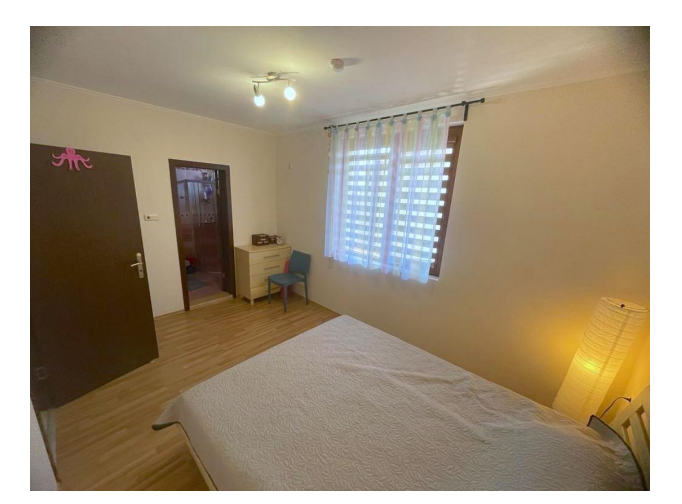

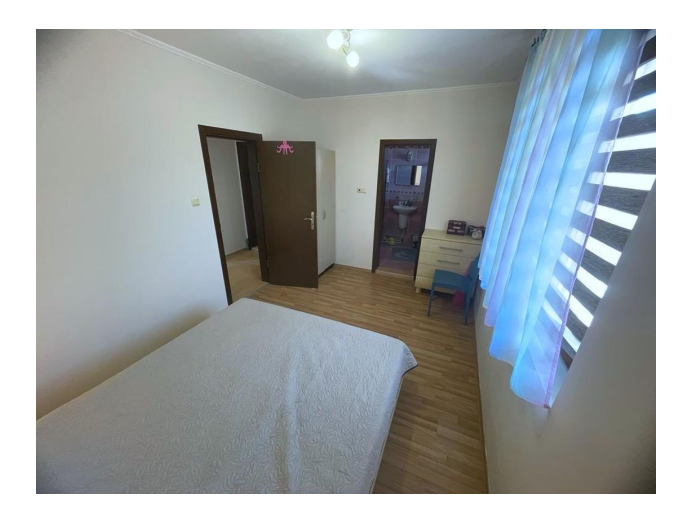

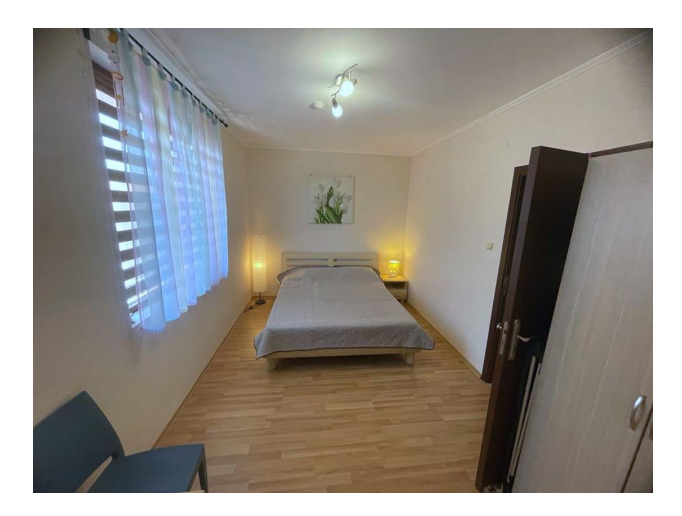

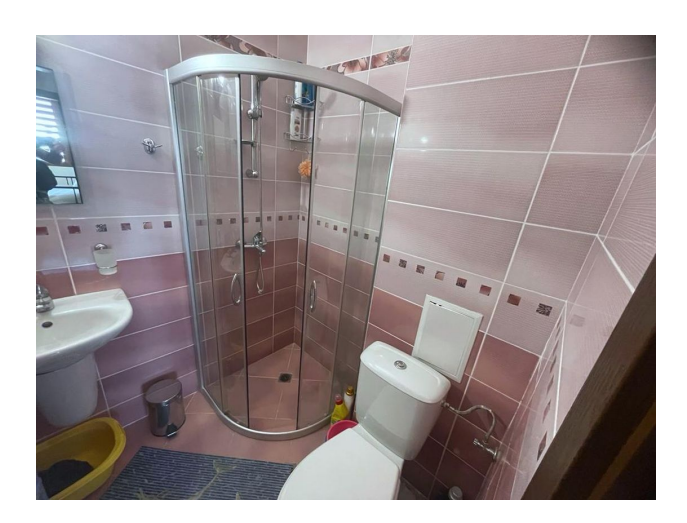

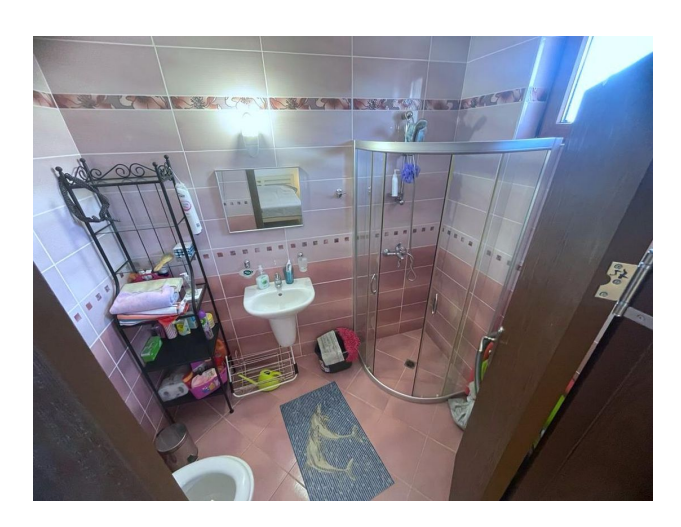

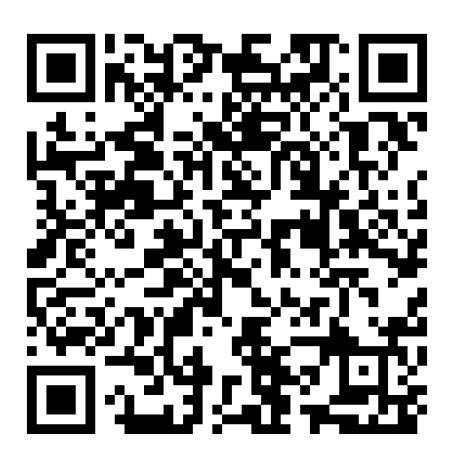

Отсканируйте QR-код, чтобы открыть исходную страницу